# **AMiT ARION**

## Protokol AMiT ARION

[Podporované typy a verzie zariadení](#page-0-0) [Konfigurácia komunikanej linky](#page-0-1) [Konfigurácia stanice](#page-0-2) [Konfigurácia meraných bodov](#page-0-3) [Zmeny a úpravy](#page-0-4) [Revízie dokumentu](#page-0-5)

## <span id="page-0-0"></span>**Podporované typy a verzie zariadení**

Protokol realizuje komunikáciu s remote I/O modulmi firmy AMiT. Komunikácia bola otestovaná s modulom AMiT DINAI24.

## <span id="page-0-1"></span>**Konfigurácia komunikanej linky**

Kategória linky **Serial**.

#### <span id="page-0-2"></span>**Konfigurácia stanice**

- Komunikaný protokol "**AMiT ARION**".
- Adresa stanice: 0-255 zadaná dekadicky, prípadne ako hexadecimálne íslo s mriežkou na zaiatku (napr. #0A).

## Parametre protokolu stanice

Dialóg [konfigurácia stanice](https://doc.ipesoft.com/pages/viewpage.action?pageId=42703685#Polo�kykonfiguran�hookna(Komunikan�stanice)-parametre) - pole "Parameter protokolu". Ovplyvujú niektoré volitené parametre protokolu. Môžu by zadané nasledovné parametre protokolu stanice:

#### Tab. . 1

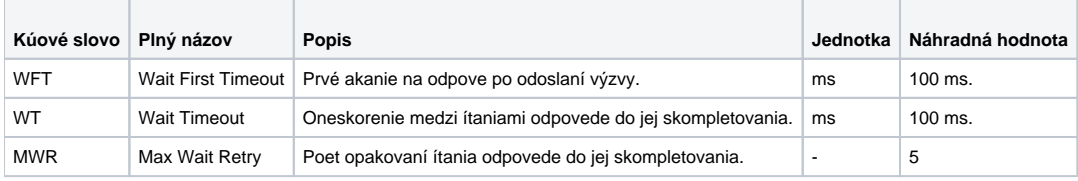

String s parametrami protokolu sa zapisuje poda pravidiel:

Kúové\_slovo=hodnota;Kúové\_slovo=hodnota; ...

Príklad :

-

WT=100;MWR=20;

Ak nebolo v inicializanom stringu nájdené kúové slovo s platnou hodnotou, je použitá náhradná hodnota poda tabuky.

### <span id="page-0-3"></span>**Konfigurácia meraných bodov**

Možné typy hodnôt bodov: **Ai**.

Adresy meraného bodu: 0-255 zadané dekadicky, prípadne ako hexadecimálne íslo s mriežkou na zaiatku (napr. #0A).

## <span id="page-0-4"></span>**Zmeny a úpravy**

## <span id="page-0-5"></span>**Revízie dokumentu**

Ver. 1.0 - 29. október 2002 - Vytvorenie dokumentu.

ത **Súvisiace stránky:**

[Komunikané protokoly](https://doc.ipesoft.com/pages/viewpage.action?pageId=42703726)